## **UNIVERSITÉ LARBI BEN M'HIDI-OUM EL BOUAGHI**

## **Département de Mathématique et Informatique**

**M1 VA Corrigé type Contrôle N 01 STD n**

## **Exercice 01 ( 12 points) : Analyse en Composantes Principales ACP**

Soit le tableau de données de type (3*,* 2) suivant :

$$
X = \left(\begin{array}{cc} 2 & 3 \\ 4 & 5 \\ 6 & 1 \end{array}\right)
$$

1. Les moyennes de  $X_1$  et  $X_2$  respectivement :  $\overline{x_1} = \frac{\sum_j x_{i1}}{2}$ 3 = 12  $\frac{12}{3} = 4$  (0.5 pt),  $\overline{x_2} = \frac{\sum_i x_{i2}}{n}$ *n* = 9 3  $=$  3  $(0.5 \text{ pt}).$ 

On déduit donc la matrice *Xc*, où ses coefficients sont centrées.

$$
X_c = \begin{pmatrix} -2 & 0 \\ 0 & 2 \\ 2 & -2 \end{pmatrix} (0.5 \text{ pt})
$$

2. La variance de  $X_1$ :

$$
var(X_1) = \frac{\sum_i x i 1^2}{n} - \overline{x_1}^2 = \frac{56}{3} - 4^2 = 2.67 \quad (0.5pt)
$$

donc :  $\sigma_{X_1} = \sqrt{var(X_1)} = 1.63$ . (0.25 pt) La variance de  $X_2$ :

$$
var(X_2) = \frac{\sum_i x i 2^2}{n} - \overline{x_2}^2 = \frac{35}{3} - 3^2 = 2.67 \quad (0.5pt)
$$

donc :  $\sigma_{X_2} = \sqrt{var(X_2)} = 1.63$ . (0.25 pt)

On déduit la matrice centrée réduite *Xcr* comme suite :

$$
X_{cr} = \begin{pmatrix} -1.23 & 0 \\ 0 & 1.23 \\ 1.23 & -1.23 \end{pmatrix} (0.5 \text{ pt})
$$

3.

$$
X_{cr}^t \times X_{cr} = \begin{pmatrix} -1.23 & 0 & 1.23 \\ 0 & 1.23 & -1.23 \end{pmatrix} \times \begin{pmatrix} -1.23 & 0 \\ 0 & 1.23 \\ 1.23 & -1.23 \end{pmatrix} = \begin{pmatrix} 3.03 & -1.51 \\ -1.51 & 3.03 \end{pmatrix} (1 \text{ pt})
$$

Alors la matrice *R* de corrélations est :

$$
R = \frac{1}{n} \begin{pmatrix} 1 & -0.5 \\ -0.5 & 1 \end{pmatrix} (0.25pt)
$$

D'après la matrice *R*, on a le coefficient de corrélation linéaire entre  $X_1$  et  $X_2$   $r_{X_1 X_2} = -0.5 =$  $\frac{Cov(X_1, X_2)}{Cov(X_1, X_2)}$ , donc la liaison linéaire entre les deux variables est moyenne et négativement. (0.5 pt) *σ<sup>X</sup>*<sup>1</sup> *σ<sup>X</sup>*<sup>2</sup> La droite d'ajustement linéaire (de régression) de  $X_2$  en  $X_1 : x_2 = a \ x_1 + b$  tels que  $a =$  $Cov(X_1, X_2)$  −0*.5* × 1*.63* × 1*.63*  $var(X_1)$ =  $\frac{1.65 \times 1.65}{2.67} = -0.5$  (0.25*pt*) et *b* =  $\overline{x_2} - a \, \overline{x_1} = 5$  (0.25 pt).

4. (a) Les valeurs propres  $\lambda_i$  sont les racines de l'équation  $det(R - \lambda_i I) = 0$ 

$$
R - \lambda_i I = \begin{pmatrix} 1 & -0.5 \\ -0.5 & 1 \end{pmatrix} - \lambda_i \times \begin{pmatrix} 1 & 0 \\ 1 & 0 \end{pmatrix} = \begin{pmatrix} 1 - \lambda_i & -0.5 \\ -0.5 & 1 - \lambda_i \end{pmatrix}
$$

Alors :

$$
det(R - \lambda_i I) = (1 - \lambda_i)^2 - 0.5^2 = (1 - \lambda_i + 0.5) \times (1 - \lambda_i - 0.5) = 0
$$
 (0.5pt)

donc :  $1 - \lambda_i + 0.5 = 0 \Rightarrow \lambda_i = 1.5 = \lambda_1$ et  $1 - \lambda_i - 0.5 = 0 \Rightarrow \lambda_i = 0.5 = \lambda_2$ . (0.5 pt) L'inertie total  $I_G = \lambda_1 + \lambda_2 = 2$  (0.25 pt).

(b) Les pourcentages d'inerties, et le diagramme en bâtons. (1 pt)

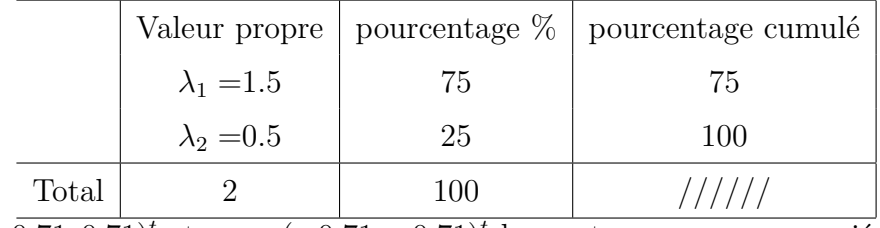

(c) Soient  $u_1 = (-0.71, 0.71)^t$  et  $u_2 = (-0.71, -0.71)^t$  les vecteurs propres associés aux valeurs  $\lambda_1$ et  $\lambda_2$  respectivement.

Les coordonnées des individus :  $C_i = X_{cr} \times u_i$ . (1 pt)

$$
C_1 = X_{cr} \times u_1 = \begin{pmatrix} -1.23 & 0 \\ 0 & 1.23 \\ 1.23 & -1.23 \end{pmatrix} \times \begin{pmatrix} -0.71 \\ 0.71 \end{pmatrix} = \begin{pmatrix} 0.87 \\ 0.87 \\ -1.75 \end{pmatrix}
$$

et

$$
C_2 = X_{cr} \times u_2 = \begin{pmatrix} -1.23 & 0 \\ 0 & 1.23 \\ 1.23 & -1.23 \end{pmatrix} \times \begin{pmatrix} -0.71 \\ -0.71 \end{pmatrix} = \begin{pmatrix} 0.87 \\ -0.87 \\ 1.75 \end{pmatrix}
$$

donc :

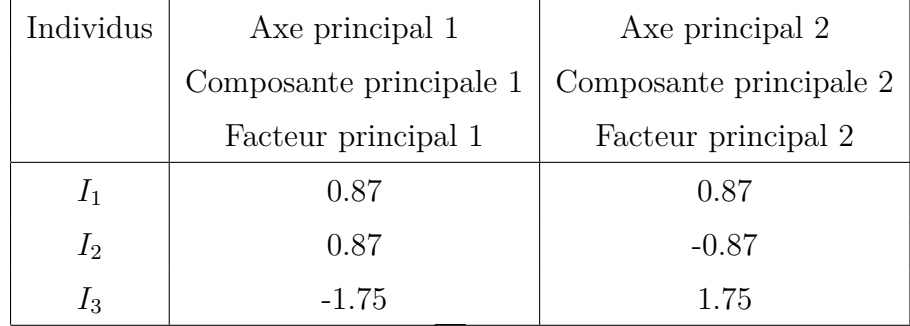

Les coordonnées des variables :  $C_j = u_j \times \sqrt{\lambda_j}$ . (1 pt)

$$
C_1 = u_1 \times \sqrt{\lambda_1} = \begin{pmatrix} -0.71 \\ 0.71 \end{pmatrix} \times \sqrt{1.5} = \begin{pmatrix} -0.87 \\ 0.87 \end{pmatrix}
$$

et

$$
C_2 = u_2 \times \sqrt{\lambda_2} = \begin{pmatrix} -0.71 \\ -0.71 \end{pmatrix} \times \sqrt{0.5} = \begin{pmatrix} -0.5 \\ -0.5 \end{pmatrix}
$$

donc :

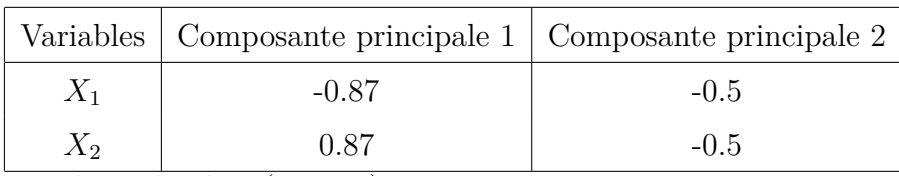

- (d) La représentation des individus. (0.75 pt)
- (e) La représentation des variables. (0.5 pt)
- 5. L'inertie de l'axe principal 1 est :  $I_1 = \lambda_1 = 1.5$ . L'inertie de l'axe 1 est :  $I_2 = \lambda_2 = 0.5$ . (0.5 pt)
- 6. La qualité globale des représentations  $Q_g = 1$ . (0.25)

## **Exercice 02 ( 08 points) : deux variables qualitatives**

1. La population étudiée : L'ensemble d'étudiants. (0.5 pt) L'effectif total  $n = 100$ . (0.25 pt)

Les caractères : *X* le type de BAC au lycée (0.5pt) et *Y* le type de diplôme à l'université (0.5 pt), et Les deux variables sont qualitatives (0.5 pt).

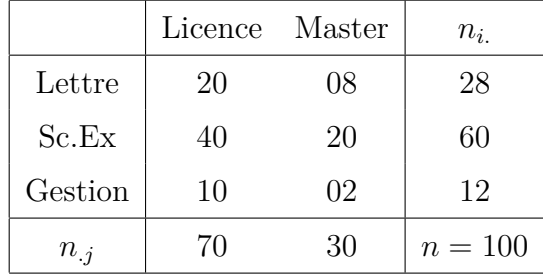

(1.25 pts)

2. Les coefficients de la matrice  $X_{th}$  s'écrivent comme suit :  $n_{ij}^* =$  $n_i \times n_j$ *n* . (1.5 pts)

$$
X_{th} = \left(\begin{array}{cc} 19.6 & 8.4 \\ 42 & 18 \\ 8.4 & 3.6 \end{array}\right)
$$

3. On  $a : n_{ij}^* =$  $(n_{ij} - n_{ij}^*)^2$ *n* ∗ *ij* . (1.5 pts)

$$
X_{th}^{*} = \left(\begin{array}{ccc} 0.01 & 0.02\\ 0.1 & 0.22\\ 0.3 & 0.71 \end{array}\right)
$$

Alors le coefficient **Khi-deux** est :

$$
\mathcal{X}^2 = \sum_i \sum_j \frac{(n_{ij} - n_{ij}^*)^2}{n_{ij}^*} = 0.01 + 0.02 + 0.1 + 0.22 + 0.3 + 0.71 = 1.36. \tag{0.5 pt}
$$

4. Le coefficient de Cramer *C* est :

$$
C = \sqrt{\frac{\mathcal{X}^2}{n\ (d-1)}} = \sqrt{\frac{1.36}{100\ (2-1)}} = 0.12\ \ (0.5\ \text{pt})
$$

On remarque que  $C$  proche de 0, donc les deux variables  $X_1$  et  $X_2$  ne sont pas liées c'est-à-dire indépendantes (0.5 pt).